# **TENLAB**

Everything is Tensor!!!

#### **Team Member**

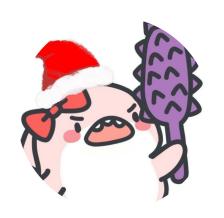

Xiangrong Xu

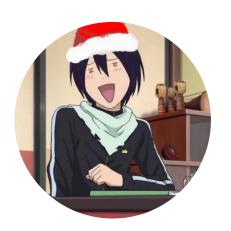

Xinchen Xie

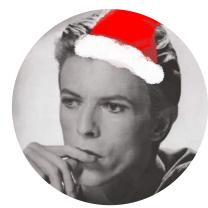

Songqing Ye

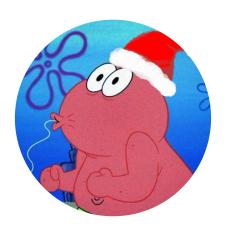

Senhong Liu

Special thanks to Hao Zhao and Stephen Edwards 🚳

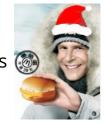

### Language Intro

TENLab is an imperative, dynamically typed language inspired by Python and Matlab.

- Parallel functions to support MapReduce model in distributed system.
- Flexible tensor data type to represent all kinds of data
- Type-inference allows for concise representation of data
- Various built-in functions for matrix operations
- Automatic garbage collection (reference count analysis)

#### **Motivations**

Everything is tensor

Matlab: expensive, not lightweight enough

(tensor) Matrix multiplication -> parallel (easy parallel interface to user)

Make an easy, fast and flexible language

### **Tensor Layout**

LLVM type: 0 а struct tensor { *i*8 int8\_t type, ndim: 2 i8 int8 t ndim, refcount i8 int8 t refcount i64 \* int64 t \*shape \_\_\_ shape void \*data i8 \* **}**; data 3 0: int32 6 5 Scalar like b = 2.4? 1: float64 → 0-dimensional tensor 2: char8 → ndim=0; shape=NULL;

a = [[1,2],[3,4],[5,6]];

#### **Tensor Check**

### Static Check — check in semantic

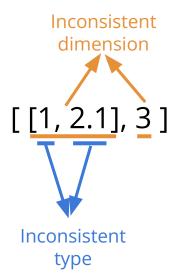

### Dynamic Check — check in runtime

$$a + b$$

a.type == b.type? a.ndim == b.ndim? a.shape[...] == b.shape[...]?

#### vartensor

Q: How to implement various data structures?

A: USE vartensor! a = var[[1,2],3.1];

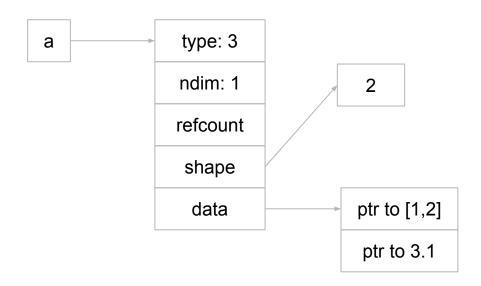

## Use vartensor to implement binary tree

```
1 #[left, value, right]
    tree = var [nil, 0, nil];
    tree[0] = var [var [nil, 1, nil], 2, var [nil, 4, var [nil, 5, nil]]];
    tree[2] = var [nil, 6, nil];
    def preorder(t) {
        if (t != nil) {
            print(t[1]);
            preorder(t[0]);
            preorder(t[2]);
10
11
                                          Result:
12
        return 1;
13
14
    print("Pre-Order");
    preorder(tree);
```

```
Pre-Order
[ CPUIntType{} ]
 CPUIntType{} ]
[ CPUIntType{} ]
[ CPUIntType{} ]
 CPUIntType{} ]
  CPUIntType{} ]
```

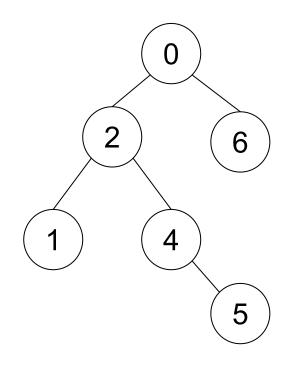

### **User Define Parallel Environment-Syntax**

```
parallel define <environment name> {
    overload <operator name> (X, Y) {
        map <name of function one> {
            statements;
            return <some variable>;
        map <name of function two> {
            statements:
            return <some variable>;
        reduce {
            return <some variable>;
```

```
parallel_define EnvironmentTest {
   overload __+_ (x, y) {
        map f1 {
            z = x[0:2:1] + y[0:2:1];
            return z;
        map f2 {
            z = x[2:4:1] + y[2:4:1];
            return z;
        reduce {
            return cat(f1, f2, 0);
```

### **User Define Parallel Environment-Syntax**

```
parallel_define <environment_name> {
  overload <operator_name> (X, Y) {
    map <name_of_function_one> {
        statements;
        return <some_variable>;
    }
    map <name_of_function_two> {
        statements;
        return <some variable>;
    }
}
```

using <environment\_name>;

statements;

end <environment\_name>;

```
parallel_define EnvironmentTest {
   overload __+_ (x, y) {
      map f1 {
          z = x[0:2:1] + y[0:2:1];
          return z;
      map f2 {
          z = x[2:4:1] + y[2:4:1];
          return z;
using EnvironmentTest;
a = b + c;
# end EnvironmentTest;
```

### **Architecture**

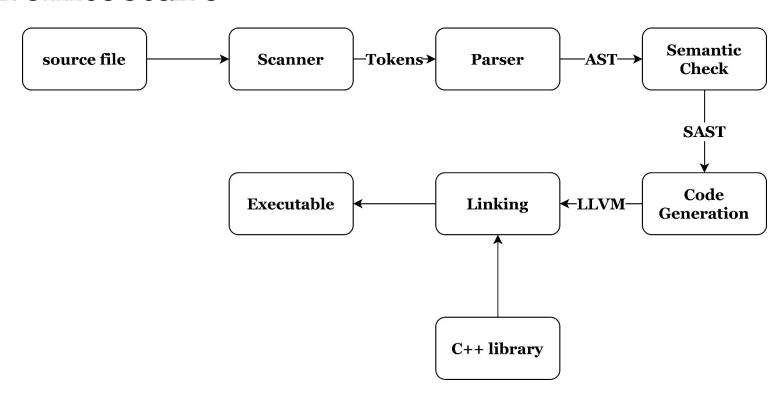

#### **Built-in Functions**

Rich built-in functions to make programming in TENLab friendly

| print(x)      | int_of(x)   |
|---------------|-------------|
| cat(x,y,axis) | float_of(x) |
| shape(x)      | floor(x)    |
| ones(x)       | ceil(x)     |
| zeros(x)      | round(x)    |
| rand(x)       | abs(x)      |
| sum(x)        | •••         |

```
# Random Init
w = rand([8192]);
b = 0.;

# Mean Square Error loss function
def loss() {
    y_test = x_train * w + b;
    error = sum((y_test - y_train).^2 .* 0.5);

    return error / float_of(num_of_dimensions);
}
```

#### **Test Suite**

Divide into 5 categories and each one is responsible for a particular feature (tensor-test, built-in-test, stmt-test, pe-test, and fails)

Automated test script to compare sample program output with \*.out file.

test-\*: Success tests print output to .out files and compare this to expected output

fail-\*: Fail tests print error messages to .err files and compared to expected error

messages

Generally create one new test for each new feature or commit

About 72 tests and 4 demos in the final repository

#### **Future work**

More tensor features: gradient, loaded for GPU for faster computation, ...

More complicated GC

More functionalities: File I/O, import, more built-in functions...

More parallel options: *richer operators, parallel stdlib, parallelize user-defined functions, ...* 

# **DEMO TIME!**

# Demo 1: Quick Sort

# Demo 1: Topological Sort

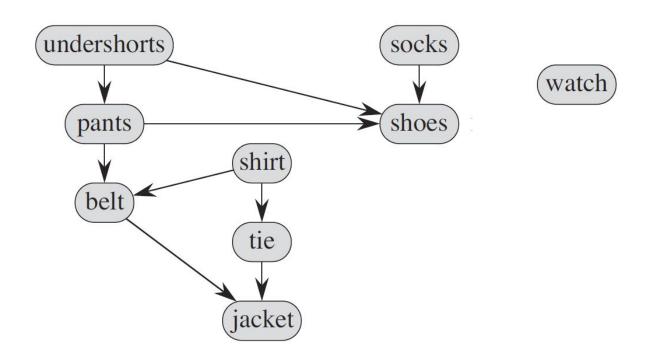

# Demo 2: Linear Regression

# **Demo 3: Parallel Functions**

# Thank You

Willing to answer questions!!!

# **User Define Parallel Environment-impl**

```
@etADDmaps = global [2 x i8* (i8*, i8*)*] zeroinitializer
                                                                      define i8* @etADDf1(i8* %0, i8* %1) {
@etADDreduce.1 = global i8* (i8**)* null
                                                                       entry:
                                                                         (... function)
define i8 @main() {
                                                                         ret i8* %z3
entry:
  store i8* (i8*, i8*)* @etADDf1, i8* (i8*, i8*)** getelementptr inbounds \}
  (i8*, i8*)*]* @etADDmaps, i32 0, i32 0)
  store i8* (i8*, i8*)* @etADDf2, i8* (i8*, i8*)** getelementptr inbounds
                                                                       define i8* @etADDf2(i8* %0, i8* %1) {
  (i8*, i8*)*]* @etADDmaps, i32 0, i32 1)
                                                                       entry:
  store i8* (i8**)* @etADDreduce. i8* (i8**)** @etADDreduce.1
                                                                         (... function)
  ret i8 0
                                                                         ret i8* %z3
declare i8* @add(i8*, i8*)
(... declaration of all built in functions)
                                                                       define i8* @etADDreduce(i8** %result) {
                                                                       entry:
declare i8* @pe_calc(i8* (i8*, i8*)**, i32, i8* (i8**)*, i8*, i8*)
                                                                         (... function)
                                                                         ret i8* %tmpOp
```

# **User Define Parallel Environment-impl**

```
typedef void* (*pf)(void*, void*);
typedef void* (*rd)(void**);
extern "C" void *pe_calc(pf* mapfunctions, int num, rd reduce, void* a, void* b)
    int i;
    future<void*> pres[num];
    void *res[num];
    for (i = 0; i < num; i++) {
        pres[i] = async(((*mapfunctions[i])), a, b);
    for (i = 0; i < num; i++) {
        res[i] = pres[i].get();
    return (*reduce)(res);
```

### **Tensors**

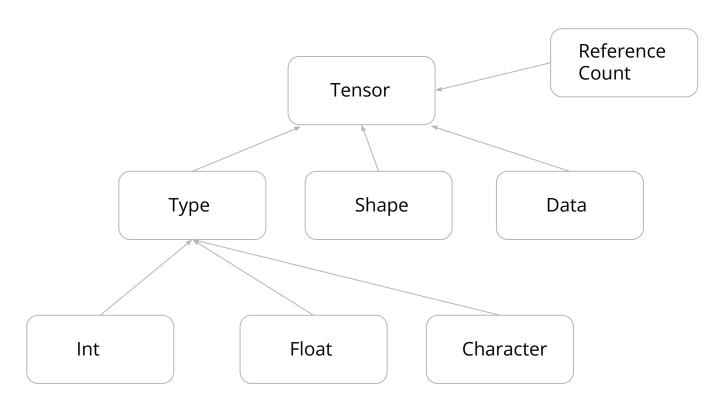

### **Tensors**

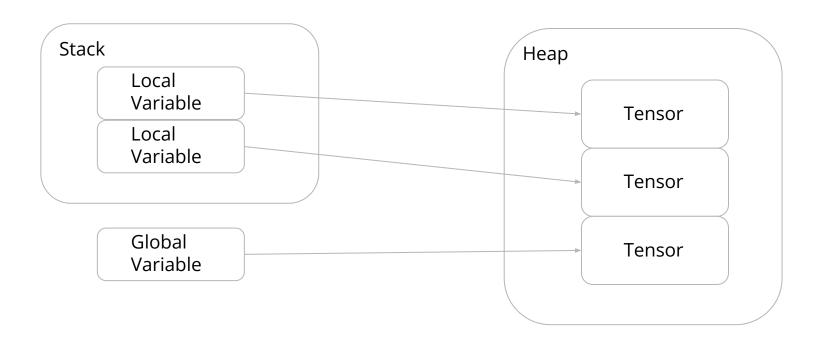

# **Roles and Responsibilities**

| Name         | Roles                | Responsibilities                                                                                              |
|--------------|----------------------|----------------------------------------------------------------------------------------------------|
| Xiangrong Xu | Built-in Programmer  | Tensor operations, Built-in functions(from parser to codegen),<br>Relevant Testing                            |
| Xinchen Xie  | Project Manager      | Tensor/Vartensor-related syntax, semant & codegen Tensor/Vartensor runtime checking Tensor/Vartensor Indexing |
| Songqing Ye  | Elite Programmer     | Parallel Environment(from parser to codegen);<br>Test for PE and STMT                                         |
| Senhong Liu  | First-class Designer | Architecture Design. Basic expression and statement implementation. LLvm translation.                         |